## **ZMLUVA O PEDAGOGICKEJ PRAXI**

# Číslo :  $\sqrt[3]{2}$ ..../638/2013-FHV-SO

uzatvorená podľa § 51 zákona č. 40/1964 Zb. Občianskeho zákonníka v znení neskorších predpisov v nadväznosti na ustanovenia § 37 ods. 2 zákona č. 131/2002 Z. z. o vysokých školách a o zmene a doplnení niektorých zákonov v znení neskorších predpisov, zákona č. 355/2007 Z. z. o ochrane, podpore a rozvoji verejného zdravia a o zmene a doplnení niektorých predpisov v znení neskorších predpisov, zákona č. 428/2002 Z. z. o ochrane osobných údajov v znení neskorších predpisov.

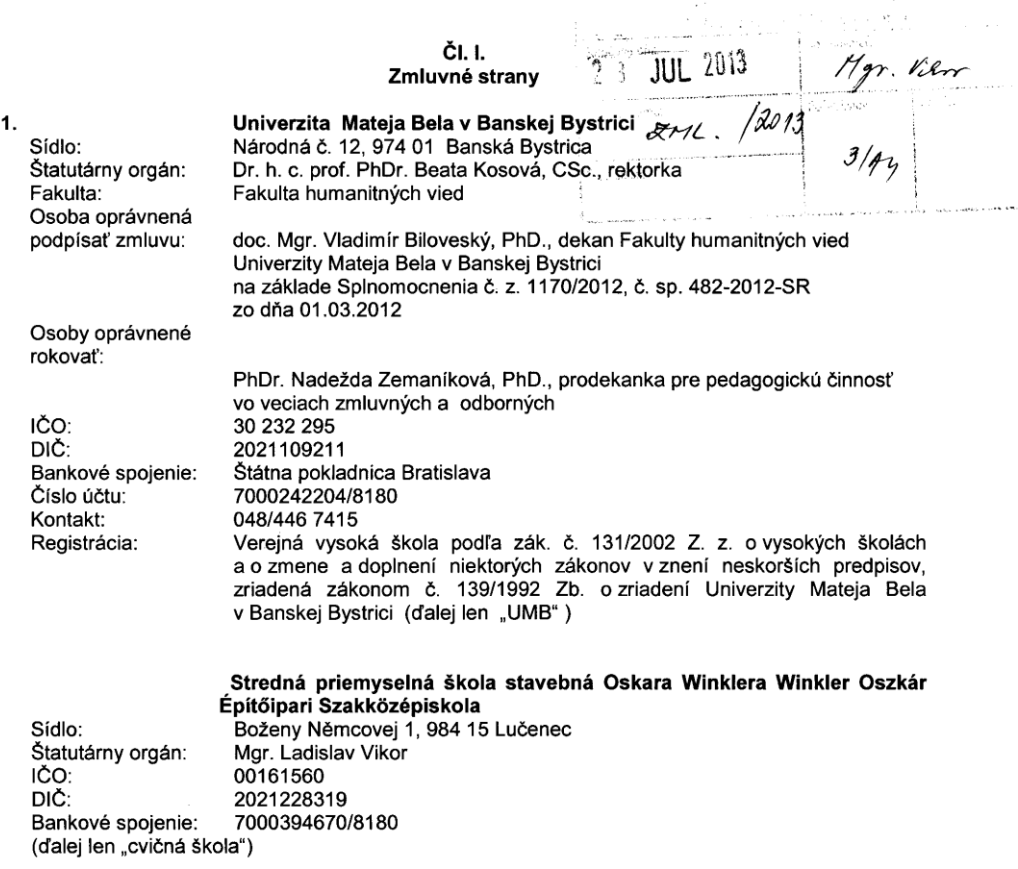

## ČI. II. Účel a predmet zmluvy

- 1. Táto zmluva o pedagogickej praxi sa uzatvára za účelom vykonávania priebežnej náčuvovej, priebežnej výstupovej a súvislej pedagogickej praxe študentov Fakulty humanitných vied UMB s cieľom naplniť odborný profil absolventov učiteľského študijného odboru, zvýšiť ich odbornosť, upevňovať teoretické vedomosti a získavať praktické zručnosti, ako aj konfrontovať teoretické poznatky v úzkom spojení študentov s praxou.
- 2. Predmetom zmluvy je zabezpečenie pedagogickej praxe v cvičnej škole a úprava, postavenie a vzájomné vzťahy účastníkov zmluvy v procese jej realizácie študentov Fakulty humanitných vied UMB.

 $\mathbf 1$ 

## ČLIH

## Predmet, doba trvania a organizácia pedagogickej praxe

- 1. Organizácia, obsah a rozsah pedagogickej praxe sa riadi študijným plánom pre príslušný študijný program v predpísanom rozsahu ako aj harmonogramom Fakulty humanitných vied UMB na príslušný akademický rok. Pedagogická prax slúži na nadobudnutie a rozšírenie teoretických, praktických vedomostí a zručnosti o činnostiach súvisiacich so študijným zameraním pre výkon novolania
- 2. Menný zoznam účastníkov pedagogickej praxe, ktorí majú absolvovať praktickú výučbu ako aj termíny absolvovania pedagogickej praxe budú aktualizované po prvom týždni v semestri, v ktorom sa uskutočňuje pedagogická prax.
- 3. Zmluva sa uzatvára na dobu určitú. Praktická výučba študentov podľa tejto zmluvy sa dohodla medzi zmluvnými stranami na letný semester pre akademický rok 2012/2013.

## ČI. IV. Povinnosti zmluvných strán

#### 1. Povinnosti cvičnej školv sú:

1.1 Zabezpečiť pedagogickú prax študentom príslušného študijného programu.

1.2 Poveriť svojho zamestnanca zabezpečením pedagogickej praxe

1.3 Zabezpečiť študentovi možnosť získať praktické skúsenosti za účelom prehĺbenia teoretických vedomosti.

1.4 Poskytnúť študentovi primerané podmienky na výkon pedagogickej praxe.

1.5 V súvislosti s výkonom pedagogickej praxe zabezpečiť bezpečnosť a ochranu zdravia pri práci v zmysle zákona č. 124/2006 Z. z. o BOZP v znení neskorších predpisov a jeho príslušných vykonávacích predpisov, ďalej zák. č. 314/2001 Z. z. o ochrane pred požiarmi v znení vykonávacej vyhlášky č. 121/2002 Z. z. v znení neskorších predpisov a to na všetkých jeho pracoviskách, kde sa bude pedagogická prax vykonávať.

1.6 V deň nástupu študenta na pedagogickú prax oboznámiť študenta o príslušných predpisoch bezpečnosti a ochrane zdravia pri práci na tých pracoviskách, kde sa bude pedagogická prax vykonávať v zmysle § 6 a § 7 citovaného zákona č. 124/2006 Z. z. o BOZP.

1.7 Umožniť povereným zamestnancom Fakulty humanitných vied UMB vykonávať prípadnú kontrolu o priebehu pedagogickej praxe.

#### Povinnosti UMB sú:

2.1 Poučiť študentov o podmienkach vykonávania pedagogickej praxe a požiadavkách na prácu, ktorú budú vykonávať počas pedagogickej praxe.

2.2 Upozorniť študentov, že údaje získané o organizácií, v ktorej budú vykonávať pedagogickú prax môžu použiť len na vyučovacie účely. V dokumentácii každého študenta archivovať Poučenie o ochrane osobných údajov osôb, s ktorými prišli do styku v súvislosti s pedagogickou praxou.

2.3 Výsledky študenta z pedagogickej praxe uvedené v hodnotení vypracovanom cvičným učiteľom využiť ako podklad pre záverečné hodnotenie predmetu.

2.4 Oboznámiť študentov o povinnosti dodržiavať príslušné predpisy o pracovnom režime, ochrane osobných údajov o BOZP a PO, prípadne iné vnútorné predpisy.

2.5 Priebežne kontrolovať študentov vykonávajúcich pedagogickú prax.

2.6 Informovať študentov o povinnosti rešpektovať pokyny zamestnancov, ktorí budú zabezpečovať pedagogickú prax.

#### ČIV. Zodpovednosť za škodu

- Práva a povinnosti zo zodpovednosti za škodu, ku ktorej dôjde pri výkone pedagogickej 1. praxe sa riadia príslušnými ustanoveniami Občianskeho zákonníka a dalšími súvisiacimi všeobecne záväznými právnymi predpismi.
- $\overline{2}$ Zodpovednosť zmluvných strán vzniká predovšetkým na základe nasledujúcich právnych vzťahov
	- a) Voči sebe navzájom podľa príslušných ustanovení Občianskeho zákonníka včítane regresnej povinnosti
	- Voči vlastným zamestnancom podľa príslušných ustanovení Zákonníka práce
	- Voči tretím osobám podľa ustanovení Občianskeho zákonníka a školského zákona C)

 $\overline{c}$ 

#### ČI. VI. Ďalšie ustanovenia

- 1. Spory alebo sporné otázky týkajúce sa napĺňania obsahu a zmyslu tejto zmluvy sa účastníci opery drobe operne classify syndroms of inspirance operation a zinyone logic ziniary of dodounoir ch<br>Zmluvy zaväzujú riešiť prednostne vzájomným rokovaním a dohodou. Prípadné zmeny dohodnutých ustanovení tejto zmluvy budú riešiť formou písomného, obojstranne podpísaného dodatku k tejto zmluve.
- 2. Spory odborného a organizačného charakteru budú zmluvné strany riešiť prednostne prostredníctvom poverených zástupcov účastníkov zmluvy.  $\mathbf{a}$
- V prípade, ak nedôjde medzi účastníkmi k dohode pri riešení sporných otázok týkajúcich sa tejto zmluvy, budú sa riešiť prostredníctvom miestne príslušného súdu.

## ČI. VII.

# Zabezpečenie materiálno-technických podmienok

1. Cvičná škola vytvorí podmienky pre zabezpečenie výučby zameranej na získanie potrebných praktických zručností pre vykonávanie povolania na úrovní poznatkov súčasnej doby.

## ČI. VIII. Platobné podmienky

- 1. UMB poskytne cvičnej škole príspevok z účelových finančných prostriedkov štátneho rozpočtu omb podnjane oristicji snoho prisporeni z asehovysti miaroniyoti prostinentov statiferiti rozpostali<br>na jednu hodinu rozboru a to do výšky 0,66 € na materiálne a administratívne zabezpečenie pedagogických praxí.
- podogogických prakt.<br>Odmenu učiteľovi cvičnej školy za realizované hodiny rozborov vyučovacích hodín vyplatí  $2<sup>1</sup>$ UMB na základe dohody o vykonaní práce a v súlade s Metodikou rozpisu dotácií zo štátneho rozpočtu verejným vysokým školám na príslušný rok.
- chodní vstupním vysokym okonom na produsty tok.<br>3. Finančný príspevok poukáže UMB na účet cvičnej školy na konci semestra. Podkladom na the component process are the sections and the component of the component of the component of the component of vypracovaný fakultou.  $\overline{\mathbf{4}}$
- výpracovaný ranonos.<br>Finančný príspevok cvičná škola nemôže použiť na iný účel, ako je uvedený v ods. 1. článku VIII.

## ČI. IX. Záverečné ustanovenia

- 1. Zmluva nadobúda platnosť dňom jej podpísania štatutárnymi orgánmi obidvoch zmluvných strán prípadne ich oprávnenými zástupcami a účinnosť dňom nasledujúcim po dni jej zverejnenia pripadne ien opravnenými zastupemin a dominou smoh, nestoczycem po stan jej stratymnik)<br>v zmysle zákona č. 546/2010 Z. z., ktorým sa dopĺňa zákon č. 40/1964 Zb. (Občiansky zákonník) v znení neskorších predpisov a ktorým sa menia a dopĺňajú niektorá zákony – Obchodný zákonník, zákon č. 211/2000 Z. z. o slobodnom prístupe k informáciám v znení neskorších predpisov a ďalšie súvisiace predpisy.
- 2. Táto zmluva podlieha zákonu č. 211/2000 Z. z. o slobodnom prístupe k informáciám a o zmene a doplnení niektorých zákonov v znení neskorších predpisov povinnému zverejneniu v Centrálnom registri zmlúv vedenom na Úrade vlády Slovenskej republiky.  $3.$
- Poskytovateľ služby berie na vedomie povinnosť objednávateľa služieb zverejniť túto zmluvu, ako aj jednotlivé faktúry vyplývajúce z tejto zmluvy a svojim podpisom dáva súhlas na zverejnenie tejto zmluvy v plnom rozsahu. 4.
- Zmluva môže byť zmenená alebo doplnená len po vzájomnej dohode písomnými dodatkami, podpísanými štatutárnymi orgánmi zmluvných strán, prípadne ich oprávnenými zástupcami.
- Ostatné právne vzťahy výslovne touto zmluvou neupravené sa riadia ustanoveniami Obchodného zákonníka a ostatnými všeobecne záväznými právnymi predpismi, uvedenými v úvode tejto zmluvy a ďalšími súvisiacimi právnymi predpismi. 6
- Zmluvné strany zhodne prehlasujú, že si túto zmluvu pred jej podpisom prečítali, jej obsahu porozumeli, že bola uzavretá po vzájomnom prerokovaní, podľa ich pravej a slobodnej vôle, určite, vážne a zrozumiteľne, bez omylu, nie v tiesni a za nápadne nevýhodných podmienok, na znak súhlasu s jej obsahom ju dobrovoľne vlastnoručne podpísali.
- Zmluvné strany sa dohodli, že za okolnosti vylučujúce zodpovednosť zmluvných strán podľa tejto  $7<sup>1</sup>$ Zmluvy sa považuje pôsobenie "Vyššej moci", pričom za takúto sa považuje požiar, zemetrasenie, havária, povodeň, štrajk, embargo, administratívne opatrenie štátu a iné také udalosti a teda<br>prekážky, ktoré nastali nezávisle od vôle zmluvnej strany a bránia jej v splnení jej povinnosti, ak prekazky, które nastali nezavisie od vole zmiawnej strany a prama jej v spinem jej povimitosti, ak<br>nemožno rozumne predpokladať, že by zmluvná strana takúto prekážku alebo jej následky mohla<br>odvrátiť alebo prekonať, ani ju sú obmedzené iba na dobu dokiaľ trvá prekážka, s ktorou sú tieto účinky vylúcujúc
- 8. Zmluvné strany sa dohodli, že sa budú vzájomne sa bez zbytočného odkladu informovať o akýchkoľvek zmenách údajov, uvedených v záhlaví tejto zmluvy.
- Zmluvné strany prehlasujú, že sú spôsobilé k právnym úkonom a ich zmluvná voľnosť nie je ničím 9. obmedzená.
- 10. Táto zmluva je vyhotovená v 4 vyhotoveniach, z ktorých každá strana dostane dva originály. Každé vyhotovenie má hodnotu originálu.

V Banskej Bystrici dňa 03.04.2013

 $\mathbf{r}$ 

Laina 3. 04. 2013 ...... dňa ................ .

za Fakultu humanitných vied UMB

dekan

"Biboordia Maureciae

za cvičnú školu 

riaditel

Strengo promyaging Skiling in wood 

thing podpis zamestnanca pover zmlúv v CRZ zverejňovaním

 $\overline{\mathbf{4}}$ 

 $zml.4$